## $\blacktriangledown$ ELEIC®ES **CRMs 2023 100% ON-LINE**

## **CELEICOES CRMS Janela da Transparência**

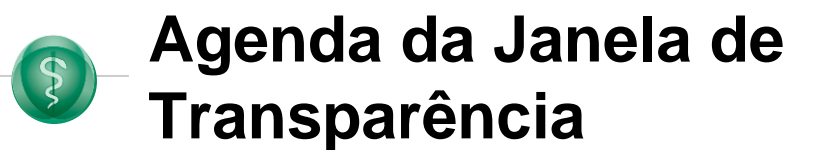

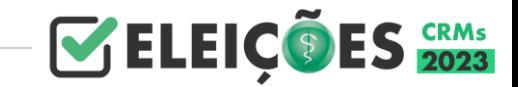

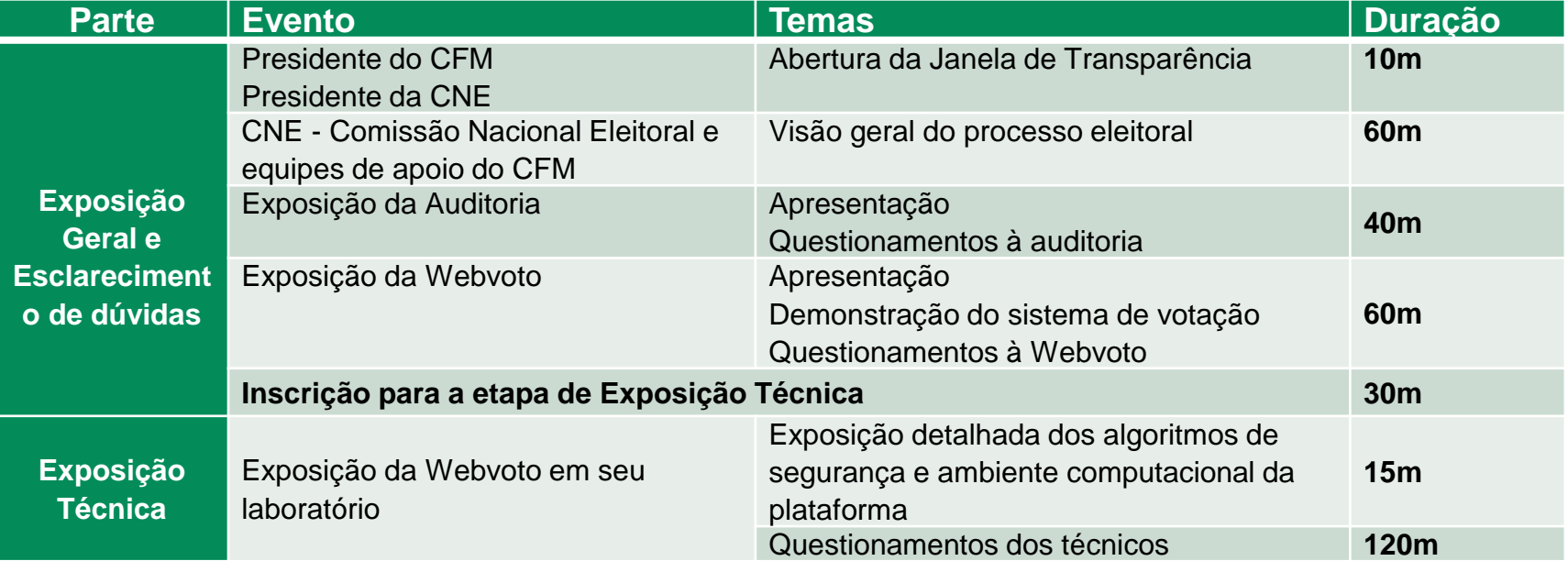

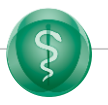

## **JANELA DE TRANSPARÊNCIA**

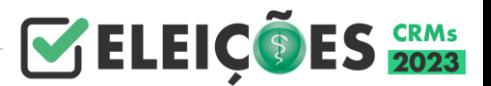

### **Data: 02/08/2023**

- ◉ <sup>A</sup> Janela de Transparência, conforme <sup>o</sup> artigo 14º, §5º da Resolução CFM 2315/2022, Portarias CFM N°. SEI-129/2023 e CFM N°. SEI-84/2023, nos artigos 2º e 19º respectivamente, é definida como um rito que compõem o processo eleitoral dos CRMs 2023 com o **objetivo de apresentar os instrumentos de apuração, relatórios, ferramentas, dados e quaisquer outros artefatos utilizados na apuração dos votos**.
- ◉ Trata-se de evento de participação facultativa, aberto aos integrantes das chapas concorrentes (**no máximo dois representantes por chapa**) e aos assistentes técnicos eventualmente indicados pelas chapas (**no máximo um indicado por chapa**).
- ◉ <sup>O</sup> evento será realizado em 02/08 às 9h, presencialmente em Brasília-DF <sup>e</sup> **dividido em duas etapas**. A primeira em modo de **exposição aberta**, e a segunda, **essencialmente técnica**, reservada aos consultores/assistentes técnicos representantes das chapas com candidaturas homologadas, a ser realizada em ambiente do laboratório da empresa responsável pela solução de votação, para esclarecimentos de dúvidas.

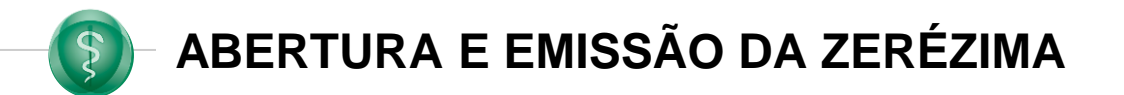

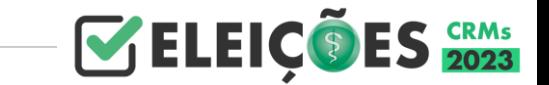

### **Data: 14/08/2023**

- ◉ <sup>A</sup> cerimônia de abertura das Eleições CRMs <sup>2023</sup> realizará <sup>a</sup> partir das 7h do dia 14/08/2023 pelo Presidente da CNE – Comissão Nacional Eleitoral com a presença dos presidentes dos CREs - Comissões Regionais Eleitorais. O período de votação será aberto a partir das 8h (horário oficial de Brasília – DF).
- ◉ No evento de abertura será gerada <sup>o</sup> par de chaves criptográficas (privada <sup>e</sup> pública), sendo esta última submetida no sistema, como premissa do modelo de segurança da plataforma de votação.
- ◉ Ainda no evento ocorrerá <sup>o</sup> rito de "emissão da zerézima", <sup>o</sup> qual, por meio de apresentação dos instrumentos de controle, comprovará que não há qualquer voto registrado nas urnas virtuais.
- Os fiscais e membros de chapas concorrentes, conselheiros de medicina, médicos e a população em geral poderão acompanhar a solenidade, em tempo real, por meio do [canal](https://www.youtube.com/@medicina_cfm) do CFM no YouTube [\(@medicina\\_cfm\).](https://www.youtube.com/@medicina_cfm)

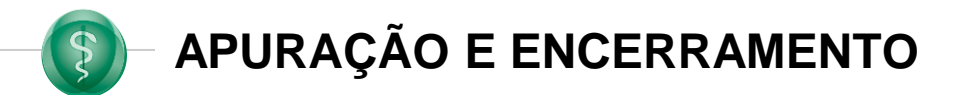

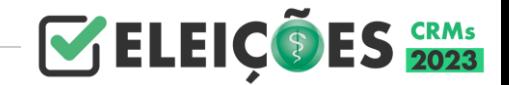

### **Data: 15/08/2023**

- ◉ <sup>A</sup> cerimônia de encerramento das Eleições CRMs <sup>2023</sup> será realizada no dia 15/08/2023 a partir 20h na presença dos presidentes da CNE – Comissão Nacional Eleitoral e das CREs - Comissões Regionais Eleitorais.
- Nesta ocasião ocorrerá a divulgação dos resultados, a qual será transmitido em tempo real pelo canal oficial do [Conselho](https://www.youtube.com/@medicina_cfm) Federal de Medicina no YouTube [\(@medicina\\_cfm\).](https://www.youtube.com/@medicina_cfm)

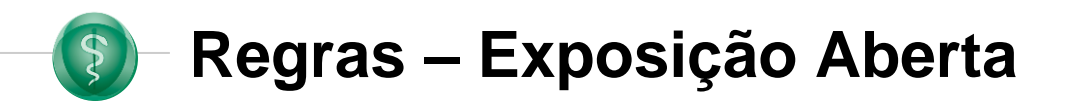

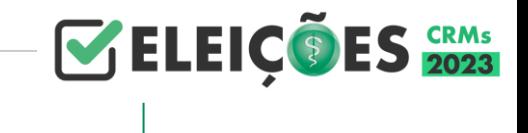

- ◉ A inscrição para as perguntas deve ser realizada por mediador e serão autorizadas pela sequência de inscrição até que se esgote o tempo programado para tal sessão.
- ◉ As perguntas devem ser anunciadas com a apresentação do indagador, com objetividade e versar sobre questões pertinentes ao sistema eleitoral
- ◉ Será permitida apenas uma pergunta por indagador, salvo, se não houver inscrições na sequência.
- Não serão realizados debates.
- Não é permitido filmar ou fotografar a sessão da Janela de Transparência
- As violações às regras do evento de Transparência estarão sujeitas a aplicação de penalidades cabíveis a critério da autoridade da CNE que presidirá o evento.

## **Regras – Exposição Técnica**

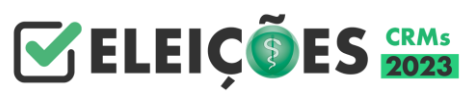

- ◉ A premissa fundamental do evento é a contribuição para o aperfeiçoamento do processo eleitoral não deve haver confrontação entre os assistentes técnicos de chapas rivais ou entre os assistentes e os técnicos da empresa contratada
- ◉ Qualquer alegada vulnerabilidade de segurança eventualmente apontada deve ser relatada exclusivamente por meio do Relatório de Testes e endereçado à CNE com o devido sigilo preservado, em até 48 horas após a aplicação dos testes, sendo vedada a sua publicidade ou apresentação extemporânea.
- 
- ◉ Em nenhuma hipótese será permitida a realização de testes no Site e/ou no Sistema Eleitoral que não sejam no período da janela de transparência, bem como a apresentação extemporânea de Relatórios
- ◉ Não serão permitidas divulgações de Relatórios de Testes em sites de Internet, mídias sociais ou comunicadores instantâneos, devendo todos os envolvidos ter por premissas a preservação do Pleito, a colaboração para a sua segurança e à preservação da imagem de todos os envolvidos no Processo

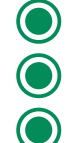

- Será admitido 01 (um) assistente/assessor técnico representante por chapa<br>O Não é permitido filmar ou fotografar a sessão da Janela de Transparência
- Não é permitido filmar ou fotografar a sessão da Janela de Transparência<br>● Não é permitida a entrada de aparelhos celulares durante a exposição téc
	- Não é permitida a entrada de aparelhos celulares durante a exposição técnica
- ◉ É mandatória a assinatura do "TERMO DE CONFIDENCIALIDADE E NÃO DIVULGAÇÃO E COMPETIÇÃO"
	- ◉ A empresa contratada terá legitimidade para retirar do laboratório qualquer pessoa que não cumpra estritamente as condições previstas no Termo de Confidencialidade e não Divulgação (§1º, Art. 5º da Portaria CFM N°. SEI-129/2023)

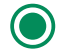

As violações às regras do evento de Transparência estarão sujeitas a aplicação de penalidades cabíveis a critério da autoridade da CNE que presidirá o evento.

Apresentação do Processo de Votação

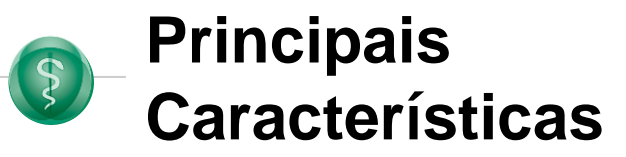

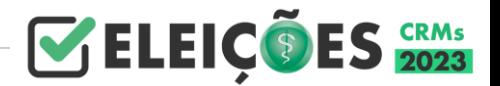

## ◉ Inovação: votação pela internet

- ◉ Transparência: cerimônias transmitidas pelo YouTube
- Eficiência: Resultado disponível uma hora após o final do período
- Comodidade para o médico: pode usar seu próprio celular ou desktop
- Segurança: dados criptografados e infraestrutura de hospedagem protegida
- Mais segurança: Sistemas de alta tecnologia e auditado por empresa especializada
- ◉ Orientação para o médico: telefone 0800 e *Webchat*

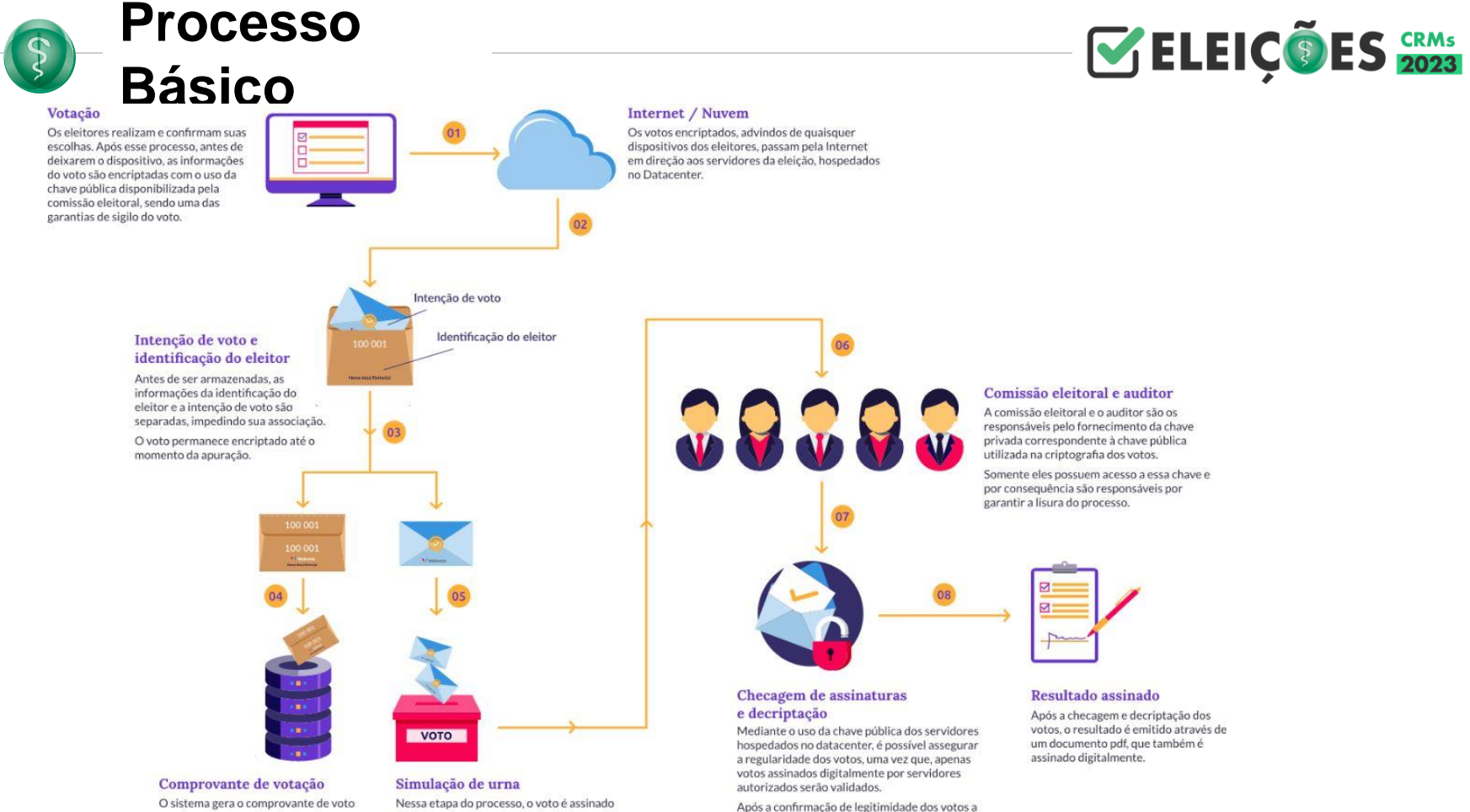

serem apurados, usa-se a chave privada

fornecida pela comissão eleitoral para

decriptar as intenções e computá-las. realizando assim a apuração dos votos.

#### O sistema gera o comprovante de voto que fica armazenado no banco de dados, impedindo que o eleitor vote múltiplas vezes.

Nessa etapa do processo, o voto é assinado digitalmente com a chave privada do servidor, em seguida, é embaralhado, de modo a simular o funcionamento de uma urna física.

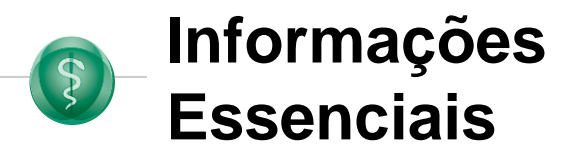

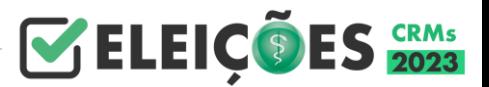

- Serão eleitos 20 conselheiros titulares e 20 suplentes para cada Conselho Regional
- ◉ O mandato dos membros dos CRMs terá a duração de cinco anos e será meramente honorífico
- As eleições serão realizadas por voto direto e secreto, exclusivamente pela internet
- ◉ O voto será obrigatório para o médico que estiver em pleno gozo de seus direitos políticos e profissionais, inscrito primária e/ou secundariamente nos respectivos CRMs. Facultativo para médicos com mais de 70 anos
- ◉ Votarão somente os médicos quites com os respectivos Conselhos
- Nos estados e no Distrito Federal, as eleições serão nos dias 14 e 15 de agosto de 2023, das 8 às 20 horas (horário de Brasília)
- CRMs deverão disponibilizar estações de votação e equipamentos para os mesários
- ◉ O médico inscrito em mais de um Conselho Regional deverá votar em pelo menos um deles
- ◉ Considera- se eleita a chapa que obtiver maioria simples dos votos válidos

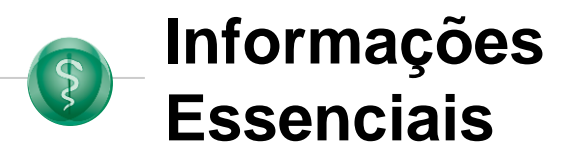

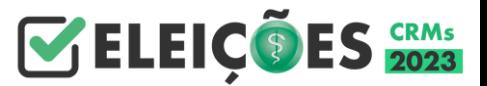

- ◉ <sup>O</sup> médico poderá utilizar <sup>o</sup> seu dispositivo móvel, computador, notebook ou equipamento a ser disponibilizado pelo seu Conselho Regional
- O médico poderá confirmar sua identidade de CINCO formas distintas
	- ❑ Certificado Digital em token
	- ❑ Certificado em nuvem
	- PIN recebido por e-mail ou SMS, com duplo fator de autenticação (data de nascimento)
	- ❑ Biometria facial

❑ Por meio do MESÁRIO, durante atendimento presencial, onde <sup>o</sup> perfil estiver disponível

- Os dados de e-mail e celulares são fundamentais para uma identificação positiva. O SCV – Sistema de Controle de Votação vai fazer a indicação das inconsistências para os usuários do SIEM considerando a base nacional de médicos.
- ◉ Portaria CFM N°SEI-84/2023 Art. 7º: À secretaria dos Conselhos Regionais cabe preparar os dados do colégio eleitoral a serem submetidos ao sistema de eleição Certificado em nuvem

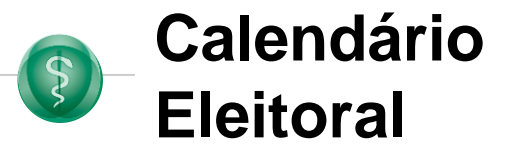

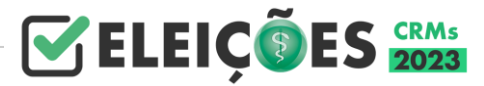

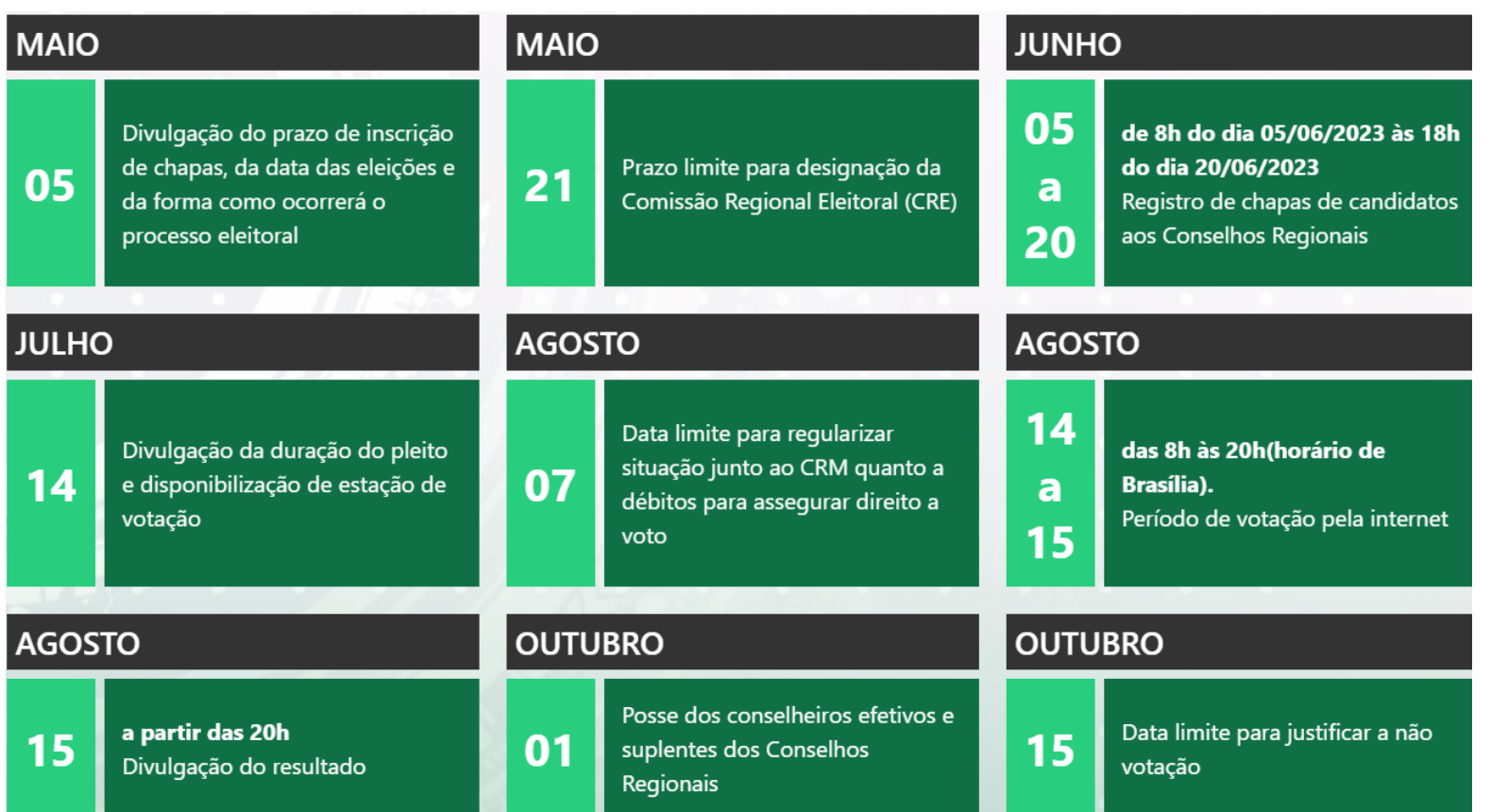

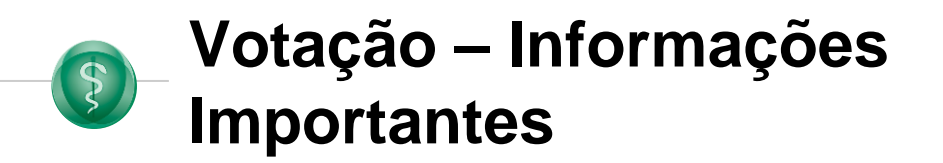

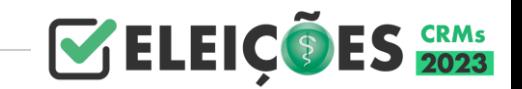

Portaria CFM N°SEI-84/2023. Art. 13º O CRM deverá garantir, ao fornecer o equipamento para votação na sua sede ou delegacia:

- Sigilo e a privacidade da votação
- ❑ Presença de servidor que poderá orientar a utilização técnica do sistema sendo vedadas quaisquer outras orientações
- ❑ À critério das chapas, a presença de um fiscal
- Os equipamentos disponibilizados pelo CRM para votação deverão conter exclusivamente os softwares necessários para esta finalidade
- Portaria CFM N°SEI-84/2023, Art. 18º O sítio permitirá ao médico apto a votar e que não votou, realizar a justificativa de voto até 60 dias após o pleito.
- ◉ O médico com mais de uma inscrição somente precisará justificar em um dos CRMs nos quais é inscrito.

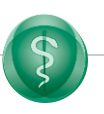

**Votação – Papel do "Em que posso ajudar"**

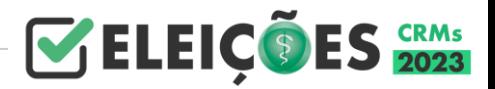

- **◯ Recepcionar o médico**
- ◉ Apresentar o site de votação, preferencialmente, no celular do próprio médico, alternativamente na estação de votação
- ◉ Buscar apoiar o médico no processo de autenticação, preferencialmente por:
	- ❑ Certificado em nuvem
	- ❑ PIN recebido por e-mail ou SMS
- ◉ Em caso de insucesso, direcionar o médico para atendimento pelo mesário a fim de realizar a autenticação e habilitar a urna eletrônica

## **Importante: assegurar privacidade do médico no momento do voto**

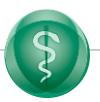

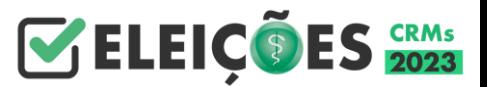

- ◉ Fazer a recepção dos médicos que solicitem apoio para a votação
- ◉ Confirmar a identidade do médico apto por meio de documentos físico ou digital oficial antes da liberação para voto na URNA DIGITAL.
- ◉ Concluída a identificação do médico eleitor, o MESÁRIO deverá preencher a Relação de Médicos Votantes com os seus e colher a sua assinatura, antes de habilitar a urna para a sua votação.
- ◉ Encaminhar a relação de presença em formato PDF em até dois do término do pleito para o e-mail **auditoria.eleicoes@portalmedico.org.br**  para fins de auditoria.

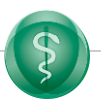

## **Votação – Papel do Mesário**

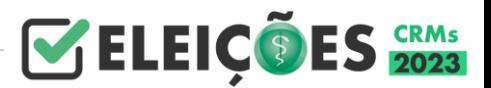

- ◉ Caso <sup>a</sup> CRE opte em utilizar <sup>o</sup> perfil de MESÁRIO como parte da estrutura de atendimento presencial ao médico, o CRM deverá disponibilizar dois equipamentos para cada MESÁRIO designado: **um para ser utilizado para a identificação e habilitação do eleitor** e outro, denominado **URNA DIGITAL, a ser utilizado pelo médico**, exclusivamente, para colher seu voto, quando autorizado pelo MESÁRIO.
- ◉ <sup>O</sup> acesso ao local de votação do CRM será impreterivelmente encerrado às 20 horas (horário de Brasília – DF).
- ◉ Exclusivamente nos locais onde houver atendimento por meio de MESÁRIOS, caso haja pessoas na fila de votação no interior das dependências do local de votação após às 20 horas, **caberá ao MESÁRIO realizar a identificação e a distribuição de senhas a fim de garantir o atendimento de todos os médicos mesmo após às 20 horas.**
	- Servidor de Carreira
	- Assina um Termo de Responsabilidade

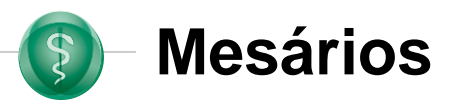

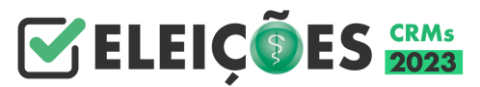

Modelo de votação com sistema de mesa/urna

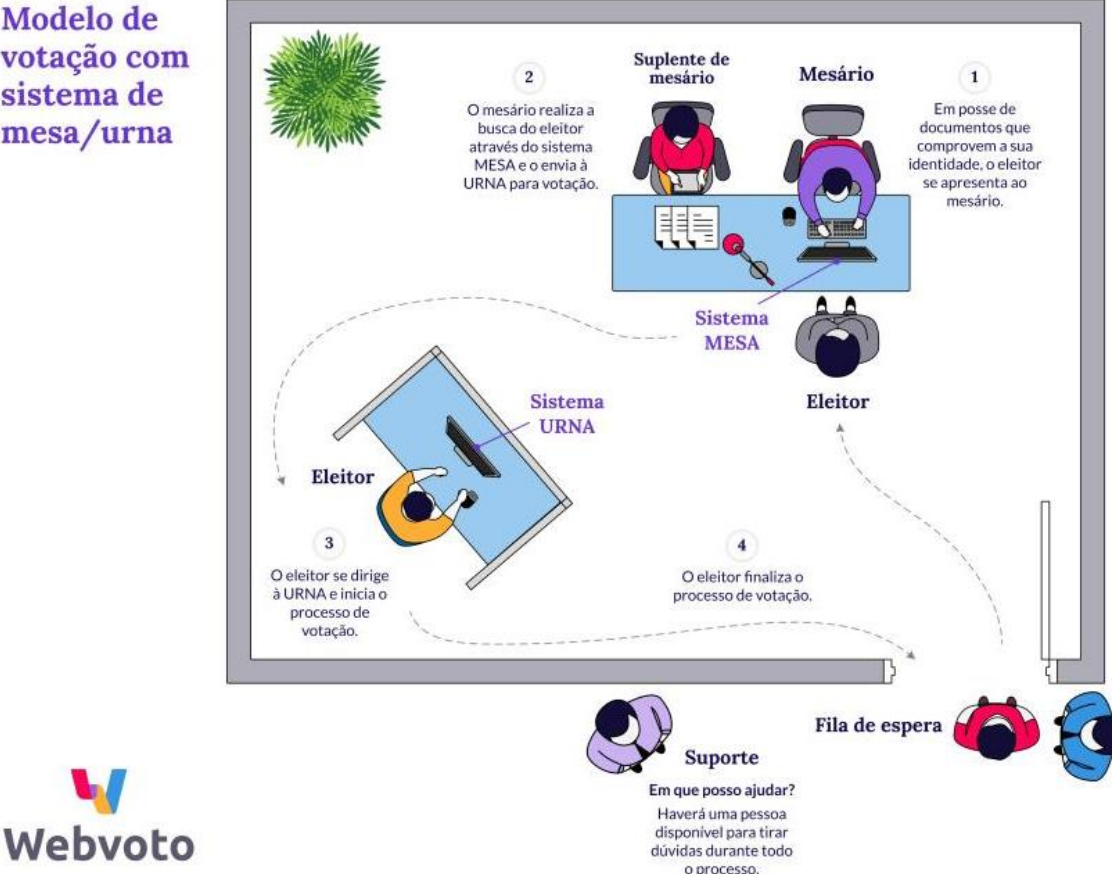

**A mesa e a urna serão conectadas entre si por meio de uma senha e uma contrasenha, garantindo que cada mesário se conecte a uma urna.**

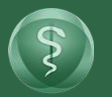

## Votação: Exemplos de Modelos de Atendimento

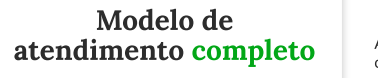

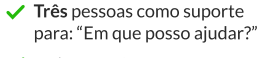

 $\vee$  Dois mesários

 $\vee$  Duas urnas

A mesa e a urna serão conectadas entre si por meio de uma senha e uma contrassenha, garantindo que cada mesário se conecte a uma urna.

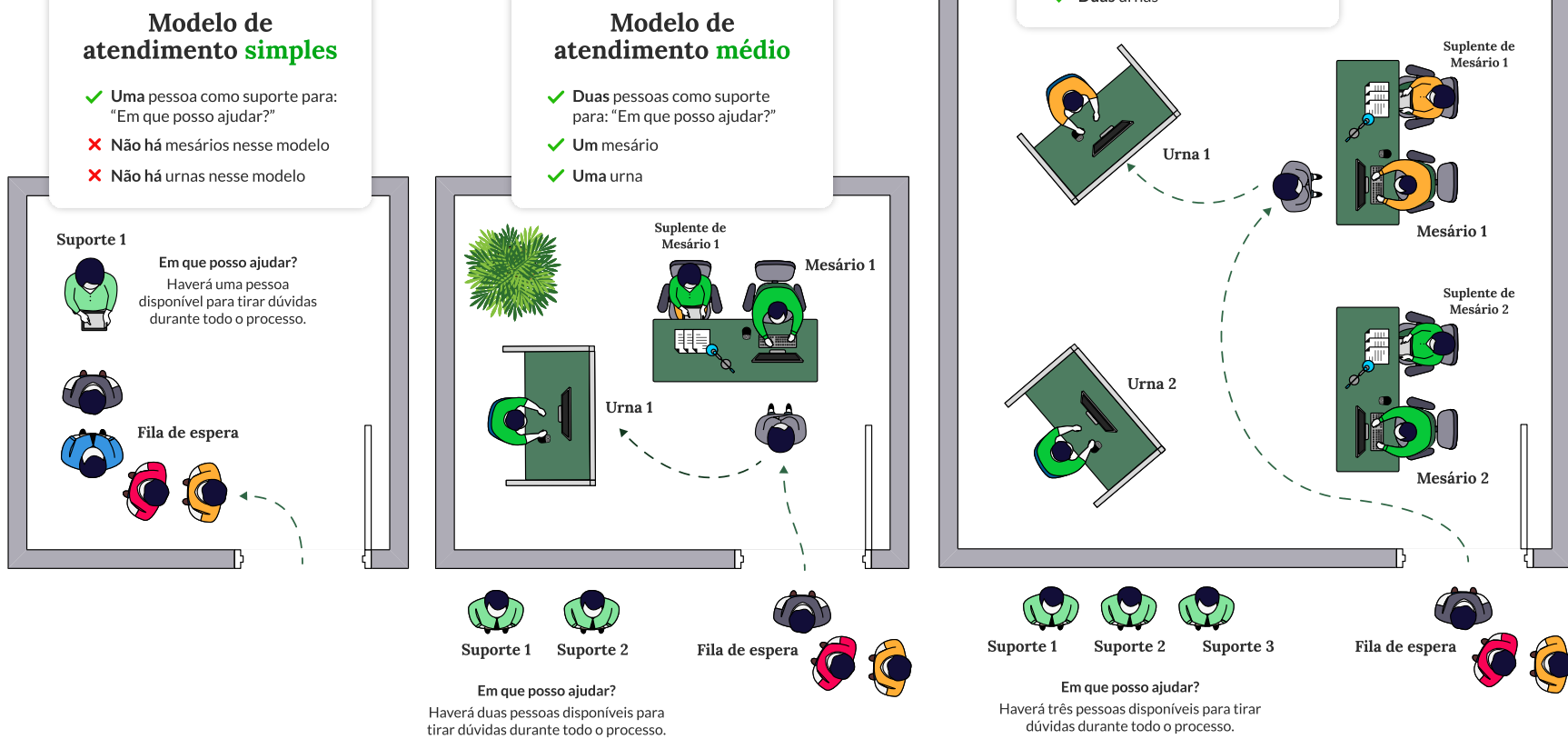

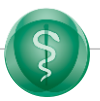

## **Votação – Papel do Operador**

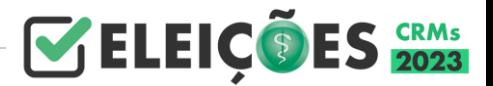

- Funcionário responsável do Conselho Regional por gerar a base de dados do Colégio Eleitoral
- ◉ Exporta o Colégio Eleitoral (dados de cadastro e fotos)
	- ❑ Com o SCV Sistema de Controle de Votação
	- ❑ Sem o SCV (SP e RJ, verificar Manual de importação)
- ◉ Faz o cadastramento de Chapas Solução de Administração Webvoto
- ◉ Faz a importação do Colégio Eleitoral Solução de Administração Webvoto
- Servidor de Carreira
- ◉ Assina um Termo de Responsabilidade
- **ATENÇÃO**: O prazo para envio do Colégio Eleitoral e chapas é até cinco dias antes das eleições.

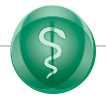

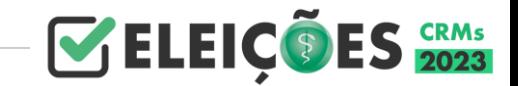

Solução desenvolvida pelo CFM para a Carga do Colégio Eleitoral e tratamento de justificativas

- Crítica e valida os dados do colégio eleitoral extraídos da base do Conselho Regional
	- o Verifica CPF ausentes ou inválidos
	- o Verifica e-mail e telefones celulares inválidos ou compartilhados
	- o Verifica data de nascimento inválida
	- o Verifica médicos militares
	- o Verifica situação administrativa do médico (débitos vencidos)
- Exporta o Colégio Eleitoral para a solução do fornecedor, mediante assinatura eletrônica do operador.
- Importa a relação de votantes
- ◉ Importa as justificativas
- Gera a multa eleitoral

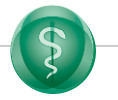

## **SCV – Sistema de Controle de Votações**

E-Mails (inválidos ou compartilhados)

PE

 $\leftarrow$ 

728 005

**LUIZ ELISE** 

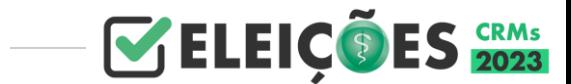

UF CRM CPF Nome  $\triangleright$   $\widehat{PE}$ 205 **AGENOR FERRETRA LOPES FTLHO** Exportar Colégio Eleitoral PE **JULIO MAR** 265 PE 355 URZE DO P Pleito PE 372 **FRANCISC** ELEICÕES CRM 2023  $\vee$ Carregar dados do Pleito PE 377 **ROBERTO** PE 385 **GIOVANNI** PE 397 **FERNANDO** Inconsistências PE 434 JORGE DE CPF (inválidos ou compartilhados) E-Mails (inválidos ou compartilhados) PE: 436 PAULO DE 701 l 1 447 **VALDIR BA** PE 534 **ANTONIO** PE 561 **ROBERTO** Visualizar Visualizar PE 573 **MARTA VTL** PE JOÃO MIR 579 Telefones (inválidos ou campartilhados) Data de nascimento inválida PE 604 Telefones (inválidos ou campartilhados) 1687 lo. PE 613 UF CRM CPF Nome PE 625  $\blacktriangleright$   $\vert$ PE 64 00041335440 **CELIO AUC** PE 657 Visualizar Visualizar PE 159 000 **CARLOS AF** PE 672 PE 233 000 **FERNANDO** PE **Médicos Militares** Inadimple 697 PE 265 000 **JULIO MAR** PE 713 54 30 PE 279 000 **JOSE FALC**  $\langle$ PE 355 018 URZE DO F PE 387 001 **HERNANI** Visualizar Visualizar PE 397 000 **FERNAND** PE 402 000 **FERNAND** Colégio Eleitoral PE 434 000 **JORGE DE** PE 478 000 JOÃO CID Total de Médicos Votantes Total de Médicos Aptos Total de Médicos Ináptos PE 534 000 **ANTONIO** 55 18411 18356 PE 556 000 **LUCI BAND** PE 561 000 **ROBERTO** PE 573 000 **MARIA VIL Exportar Dados** PE MARCELO 595 000 PE **FLAVIO RL** 604 000 PE **JOSÉ WAL** 610 000 Fechar PE **INOCÊNCIO** 651 000 PE 713 091 PEDRO MA

**Garantir a verificação de ponta a ponta do cadastro.** 23

# ELEIC®ES **CRMs 2023 100% ON-LINE**

## **Obrigado!**